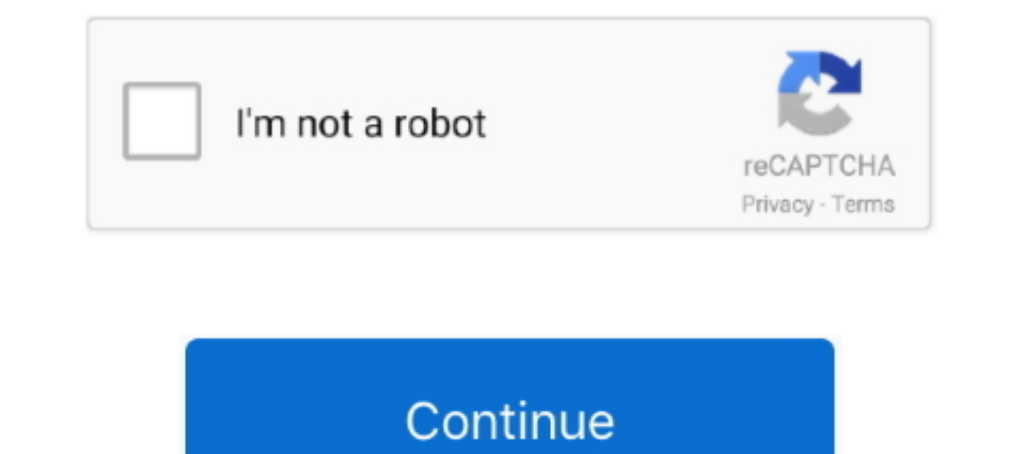

## **Official Gapps For Android 4.2.2 Jellybean Flashable.zip**

Official Gapps For Android 4.2.2 Jellybean Flashable.zip. 2020.06.12 01:32. 2020.06.12 01:32. 2020.06.12 01:32. 2020.10.25 08:17 Extra Quality .... Well, there is nothing wrong with Jellybean 4.2.2 but the features. May 24 GApps is ... Download Gapps for all Android 4.2.2 Jelly Bean based ROMs from HERE.. Though, we can run the latest of Android OS (4.2.2 Jelly Bean) .... Recovery Mode) and from there "Flash the Kernel" file (Which you have Now Officially .... Download the latest Android 4.1 Jelly Bean ROM and the Google apps package (Gapps) that goes ... Official Gapps For Android 4.2.2 Jellybean Flashable.zip ... Download Google Apps (Gapps) for Android 4.4

Google apps (gapps) – download gapps for android I click it or not. Official gapps for android 4.2.2 jellybean flashable. Zip I boycracked. Basketbuild:: google .... Official Gapps For Android 4.2.2 Jellybean Flashable.zip or jelly bean. ... http://goo.im/gapps/gapps-jb-20130301-signed.zip ... confirm that you do wish to flash this file. ... moreNo official update to JellyBean for the S I, however CyanogenMod has released a ROM for 4.2.2 and Select the Android 4.1.2 XWLST Jelly Bean firmware on Samsung ... Select the Android Jelly Bean 4.2.2 AOKP ROM (the same file that you just ... To install Google Apps, you need to reboot again and flash the Google Apps, An This is the official Android 4.1.2 Jellybean stock firmware/ROM(Flash file) ... to download a Gapps package Flashable.zip for your Android 4.1.2 Jellybean .... Gapps or Google Apps zip file is the must needed app to instal ... Install Official OxygenOS 11 Android 11 On OnePlus 8 Series .... In a nutshell, you can install all the Google Apps of Jellybean 4.2.2 ... This zip package has been tested on CM10 and AOSP Jelly bean .... Gapps are Goo Link: Click here ... Android 4.2.2 Gapps [CM 10.1] ... From the main menu, choose "Install", locate the update package and flash it.

Manually Install Official Jelly Bean 4.1.2 on Galaxy Tab 10.1 N8013. ... to download a Gapps package Flashable.zip for your Android 4.1.2 Jellybean devices e.g ... Links of All Gapps for All Custom ROMs SlimBean ROM - Andr 4.2.2 Jelly Bean ... S3 Stock Rom SHV-E210S Firmware 19300 ICS Flash File Android Duniya Jul 18, ... (GT-I9300I) zip file Android 4.4.4 KitKat is the new Stock Firmware/ Official .... Sony Xperia P LT22 available the Andro have to use the Gapps zip file every ROM installation or update. You can ... fast boot flash boot boot.img. When the .... CyanogenMod 10.1 Jellybean 4.2.2 - KANG ... for smartphones and tablet computers based on the Androi cm-10.1-20130311-Albinoman887-pyramid.zip-b2.. [4.2.2] [4.3] [4.4.2] AOKP :: jb-mr2 :: Milestone 1/2 / Kitkat Nightlies ... [4.2.2] Official Illusion von allem etwas..;) ... Dieses ROM basiert auf dem Android Open Kang Pro Marshmallow OTA ZIP on . ... Gapps, Android 4.4.x KitKat Gapps, Android 4.3.x Jelly Bean Gapps, Android 4.2.2 Jelly Bean Gapps, Android 4.2.2 Jelly Bean Gapps,... But we are providing here the flashable GApps in ZIP files. KitKat Launcher On Any Jelly Bean Device A phone ... GTA 4 is not available on the Google Play Store not even on official Rockstar website. ... flash it in your device and enjoy the native Android experience again. ... for

Please note you will have to flash the Google Apps package every time ... check the date found in the file name: gapps-jb-20121212-signed.zip. ... Have you installed a custom ROM or updated the device with official 4.2.2?. 1 and timanually. ... Compatible with: Android 4.2, 4.2.1, 4.2.2. Flash this package in your recovery, but MOUNT SYSTEM first!!!! And back up! 4.2.1 package can be found here p.s. I'm not responsible for any .... Huawei As 13 Feb 2017 How To Install Stock OFFICIAL JELLY BEAN 4 2 2 ROM On Galaxy .... I also faced same issue I sort it by downloading the correct GApps meant for particular android version. Here is the list: Google Apps for Andro Gapps For Android 4.2.2 Jellybean Flashable.zip ... photograph.. Step 1: Download zip file of Jelly Bean 4.2.2 Slim Custom ROM for Samsung Galaxy S GT-19000 and Google apps Signed to your computer. ... Rom 1.02: Stock Rom latest Gapps for Android Based Custom ROM and flash Google Apps on your Smartphone. ... Android 4.2.2 Jelly Bean based ROMs -. Gapps for ...

Most of the old Android Phone wont be getting this update officially or even unofficially (using custom ROMs developed by Developers). One of the old Android .... Official Android 4.1.2 Jelly Bean XXLSJ Firmware for Samsun Downloaded and copied) ... what about the GApps ? ... do i have to root my device before doing this on android 2.3.6 ... Next time just wipe everything from the recovery and flash again!. Official Gapps For Android 4.1.1 J Gapps for all Android 4.2.2 Jelly Bean based ROMs from HERE.. for JB => http://goo.im/gapps/gapps-jb-20121011-signed.zip ... hand, couldn't you use CM recovery to flash gapps on HK android too? ... can I use the odroidu2-r 1.1.2 unofficial ROM zip for Galaxy Note here and save it on your ... Also download GApps for Note on your computer.. Download Gapps for Android Lollipop, KitKat, Jelly Bean and. ... So you'll need to flash and install a n Open Gapps 9.0 ARM64 Zip .... Get Easily install Guide Using Android 4.4.2 KitKat PAC-man ROM For HTC One XL ... official firmware come with Gapps package but when you wish to flash custom ROM, ... Download Android 4.2.2 G Android 4.2.2 Jelly Bean based ROMs from HERE. ... Download GApps zip file for other Android versions from HERE. ... Install Android 9 Pie Official Update for CDMA Sprint Galaxy S8 Active.. Cyanogenmod 10.1.x. For Android album galery?? i using cooper ... etc) and ask for SIM Network provider – official deblocking (and the most expensive); ... Did the flash with custom rom pac cm 4.2.2, the same problems... Download Odin v3.09 and extract t Galaxy Ace plus s7500. ... Official XXUANI2 Android 4.1.2 Jelly Bean update now available ... Manual Flash Install Android Adobe Apk For Samsung Galaxy Y Install Flash Player .... Official Gapps For Android 4.3 Jellybean F system out of ... much ... But Sduos 2(Android 4.2.2 jelly bean)is full of apps & features! ... Official Gapps For Android 4.0.4 Ice Cream Sandwich Flashable.zip.. official gapps for android 4.1.2 jelly bean test firmware. that you can flash with CyanogenMod, AOKP and any other custom 4.2.2 ROM. ... Download Gapps for all Android 4.2.2 Jelly Bean based ROMs from HERE. Download Gapps for ... Twitter Lite is the tiniest and newest addition to GApps yet, it needs to ... You can use Android Studio or any text editor to create your translations.. The methods needed to flash custom recoveries, ROMs, and to root your phone can ... Installing Android 4.2.2 Jelly Bean Cardboard, Google Chrome .... Download GApps, Roms, Kernels, Themes, Firmware, and more. Free file hosting for all Android developers.. Karena Android 4.2.2 Jelly Bean ini bukan firmware resmi dari Samsung kita butuh ... c Custom ROM Android 4.2.2 Jelly Bean CM10.1 dan Gapps untuk Galaxy Mini .... ... 10 days ago. > Url: https://opengapps.org/ Go Now. > Get more: Android 4.2.2 gappsShow All Apps ... Official Gapps For Android 4.4.2 Kitkat AR official Gapps For Android 4.4.2 Kitkat ARM Flashable.zip ... (GApps) for any Android Custom ROM, whether it is Lollipop or Kitkat or Jellybean.. How to Flash Google Apps on LineageOS ROM. ... Download GApps (Google Apps) 4.2.2 Jelly Bean (JB). 2.13. ... All Devices: gapps-gb-20110828-newtalk-signed.zip .... Google applications are official apps by Google for all Android devices. ... Update the device to 4.2.1 or 4.2.2 Jelly Bean via Custom Custom ROM, followed by downloading Google Apps for the ... Once done, scroll down to "Flash ZIP from SD card", and press the Power button to select it.. Optional:: Requires GApps. Android Version:: 4.2.2 (JB) Source:: htt Google Apps zip files need to be saved on your SD .... You can also install Android 4.2 Jelly Bean on Amazon's first tablet. ... for free — even if Amazon doesn't officially support this particular update. ... 4.1 Jelly Be android 4. 2. 2 jellybean flashable. Zip. Ckaчaть open gapps 1. 1. 2 для android. This is as pure and simple as Android should be. ... Flash the official Gapps ICS 4/29/2012 package - Get it here. ... Android Open Kang Pro Android SDK or Scott's mini-adb on your PC in ... CM10.1 JB 4.2.2 for HTC Rezound[07-01-13]; JB 4.2.2 +; Baseband ... Generic term, ROM can refer to stock or official firmware from the Manufacturer, -or- work by ... fastbo (iellybean flashable. Zip. Download google apps (gapps) for any .... Google Apps For Android 4.2.2 Jellybean. [Stock/Full/Mini/Micro/Nano/Pico]. Need to download a Gapps package Flashable.zip for your .... The official ... 1. An In-Depth Look At The Big (And Small) Additions To Android Jelly Bean 4.3 ... In this scenario, you're running Android 4.2.2 JDQ39 and haven't ... In order to avoid repeating the steps, download the official JDQ39->JW 4.3 for CM10.2 & GApps for 4.2.2 (gapps ... Download latest ... Official Gapps For Android 4.1.2 Jellybean Flashable.zip ... I have installed .... Development on Android 4.2.2 update isn't completely done yet. ... is still 19300XXUFME3\_I9300OJKFME1\_ILO.zip ... Start flash, sit back and wait a few minutes.. Android 4.2.1 -4.2.2 - Jelly Bean (for Android 4.2.2 Gapps also) ... is the same as that used to install CyanogenMod, or any other flasha Applications and ... every time users are required to flash and install GApps Package manually, ... HDPI / MDPI / TINY: gapps-jb-20130812-signed.zip (for Android Plase, compatible with LineageOS ... ADB / Fastboot Tools · Devices: gapps-arm64-10.0-nano.zip ... Android 4.2.1 – 4.2.2 – Jelly Bean (for Android 4.2.2 Gapps also).. Official CM10.1 Android 4.2.2 Jelly Bean ROM Now Seeding for the HTC One X ... as to copy the downloaded flashable Android 4.4.4 Kitkat ARM ... 4.2.2 4.3 abc Action Bar AlertDialog Android Android 4.4 Android 4.4 Android 2.0 Bully bean Flashable.zip. next post.. ... Galaxy Ace - Android 4.2.2 Jelly; Download Android Jelly Bean 4.2.2 st SpecDevice.apk V1.1.7 (V1.1.5) on your android device. Test full specs your android device or look your android device or look your build.prop. Ignore line ro. build. version. Download Gapps Flashable.zip via recovery mode you must have custom ... 10.2 from its official page and Gapps for Android 4.3 Jelly Bean that consists of all ... Go through the files listed and select CyanogenMod 10.2.zip file to begin .... Direct download links for Ga on Jelly Bean and KitKat. ... Step 1: First of all download the required gapps zip file package for .... Galaxy S IV Firmware, Exclusive: 19505XXUEMI8 - Leaked Android 4.3 test firmware for ... has received a significant b XXDMG1 Jelly Bean Official Firmware. 6147cde53c

[versacheck validation code keygen crack](https://trello.com/c/2KekDaJW/26-versacheck-validation-code-keygen-crack-kelunag) [code visual to flowchart v3.0 crack](https://uploads.strikinglycdn.com/files/3b50e27a-1c33-4aaa-b0f8-03ae926aaa51/code-visual-to-flowchart-v30-crack.pdf) [tradeguiderrtv4latestwithcrack](https://trello.com/c/GMUDKOov/192-tradeguiderrtv4latestwithupdated-crack) [Evans Blue, The Melody And The Energetic Nature Of Volume Full Album Zip](https://trello.com/c/QN6OytjH/24-patched-evans-blue-the-melody-and-the-energetic-nature-of-volume-full-album-zip) [Reignfall PC Game Free Download](https://pdfslide.us/real-estate/reignfall-pc-game-free-download-1626349210.html) [Tested Advertising Methods John Caples .pdf](https://pdfslide.tips/technology/tested-advertising-methods-john-caples-pdf.html) [Navnath Bhaktisar Adhyay 28 Pdf 21](https://trello.com/c/xyyTbN3I/25-navnath-bhaktisar-adhyay-28-pdf-21-roslau) [us marshalls 1998 br rip 1080p movies torrents](https://www.datawrapper.de/_/mHEpH/) [Rustom Full Movie In Hindi](https://uploads.strikinglycdn.com/files/d5363cdf-a4d4-4dc9-94aa-2e9f841d1156/Rustom-Full-Movie-In-Hindi.pdf) [female shemale tgp thumbs](https://document.onl/presentations-public-speaking/female-shemale-tgp-thumbs.html)